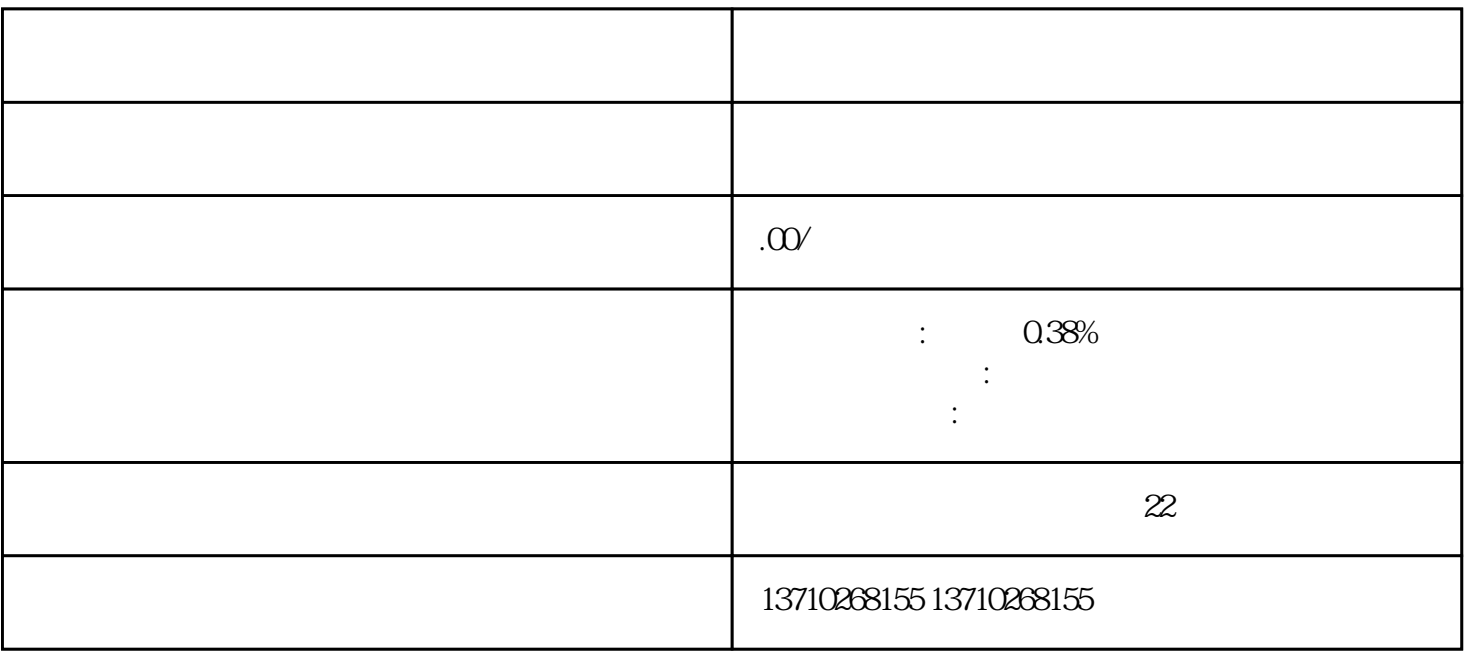

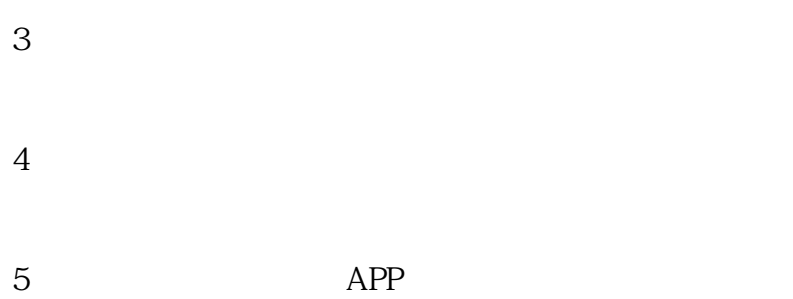

 $1$ 

 $1$  $2^{\prime}$  $3 \sim$  $4\overline{ }$  $5\,$ 

 $0.38\%$